## Creating a Channel Last Modified on 07/08/2021 9:17 am EDT

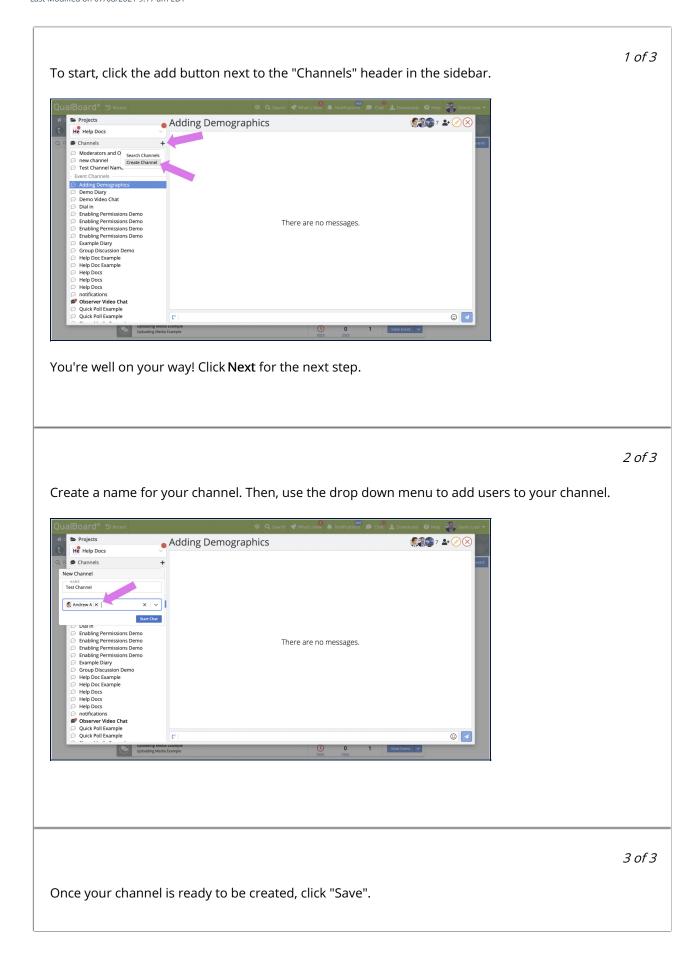

| Projects   Adding Demographics  Channels Channels Control of the projects of the projects of the projects of the project of the project of t                                              |
|----------------------------------------------------------------------------------------------------|
| Channel  Kew Channel  Kew Chan |
| Observer Video Chat                                                                                                    |
| Diserver Video Chat<br>Quick Poli Example<br>Ct C ©                                                                                                    |
| Uploading Media Lample O 1 View Event V                                                                                                    |